### **Resource Guide. Entering Grades Spring 2020**

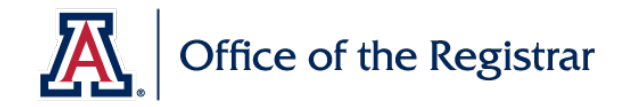

Below is an outline on grade roster access and posting processes for instructors. A full training guide is available online [here.](https://it.arizona.edu/sites/default/files/workshops/UAccess_Student_Instructor_Center.pdf) Due to the change in grading policies for Spring 2020, we wanted to add some information regarding *Special Pass/Fail* grades. More information is available at: <https://www.registrar.arizona.edu/spring-2020-information-and-updates>

### **General Information and Timelines**

- Grade Rosters must be posted in UAccess Instructor Center no later than 48 hours after the final exam.
- If no final exam is given, grades are due no later than 48 hours after the last day of finals.
- If the student failed to attend or stopped attending without official withdrawal, Faculty Senate Policy dictates an **E or F** grade must be recorded.
- For Spring 2020 grade rosters will be generated the **day after the last day of class**, to allow students the opportunity to update their preferred grading basis.
- If you do not see your grade roster, contact your department class scheduler.
- Open grading period begins on the last day of classes and lasts for 14 days. The grade roster will be open for correcting miscalculations/errors. After that date, miscalculations require additional approvals.
- If you are allowing a student extra time to complete coursework after the final exam due to extenuating circumstances, an **Incomplete** grade should be assigned. Instructors should use the **[Report of Incomplete Grade form](https://www.registrar.arizona.edu/sites/registrar.arizona.edu/files/forms/Incomplete%20Grade%20Report%20revised%20Dec%202017.pdf)** as a contract with the student with the criteria and deadline that needs to be met to earn a final grade. If a final grade is not awarded prior to the last day of the **Spring 2021** term, the Incomplete grade will lapse to an E (failing) grade.

#### **Process**

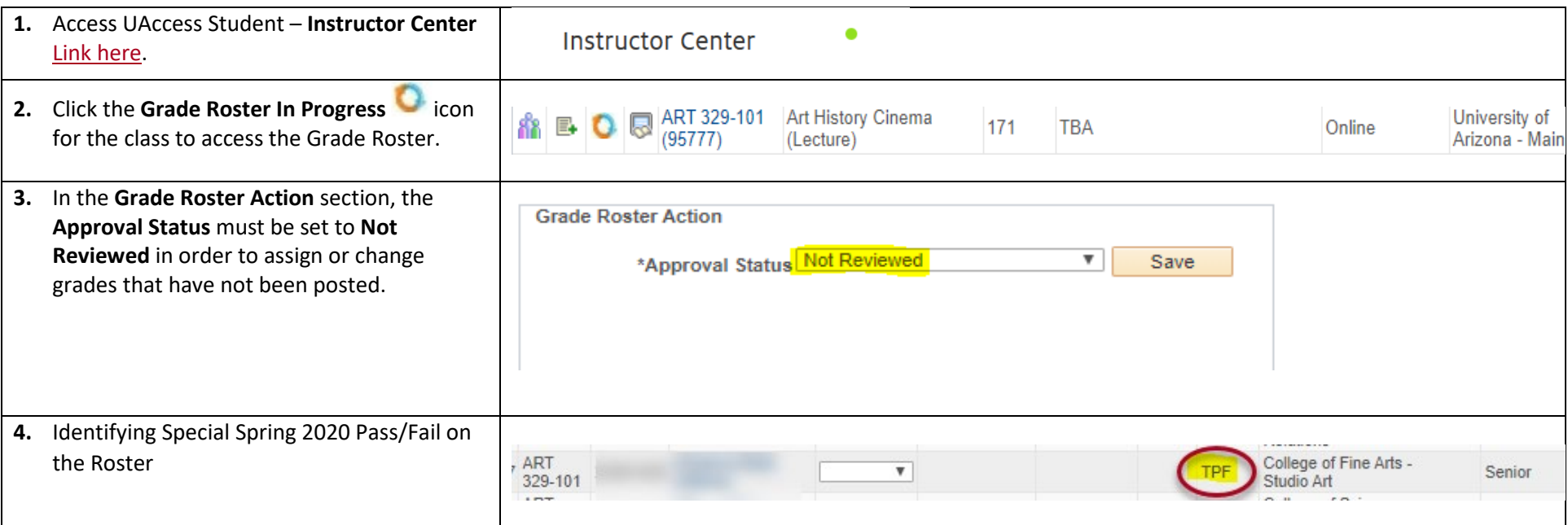

# **Resource Guide. Entering Grades Spring 2020**

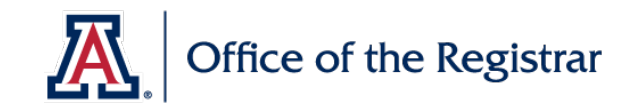

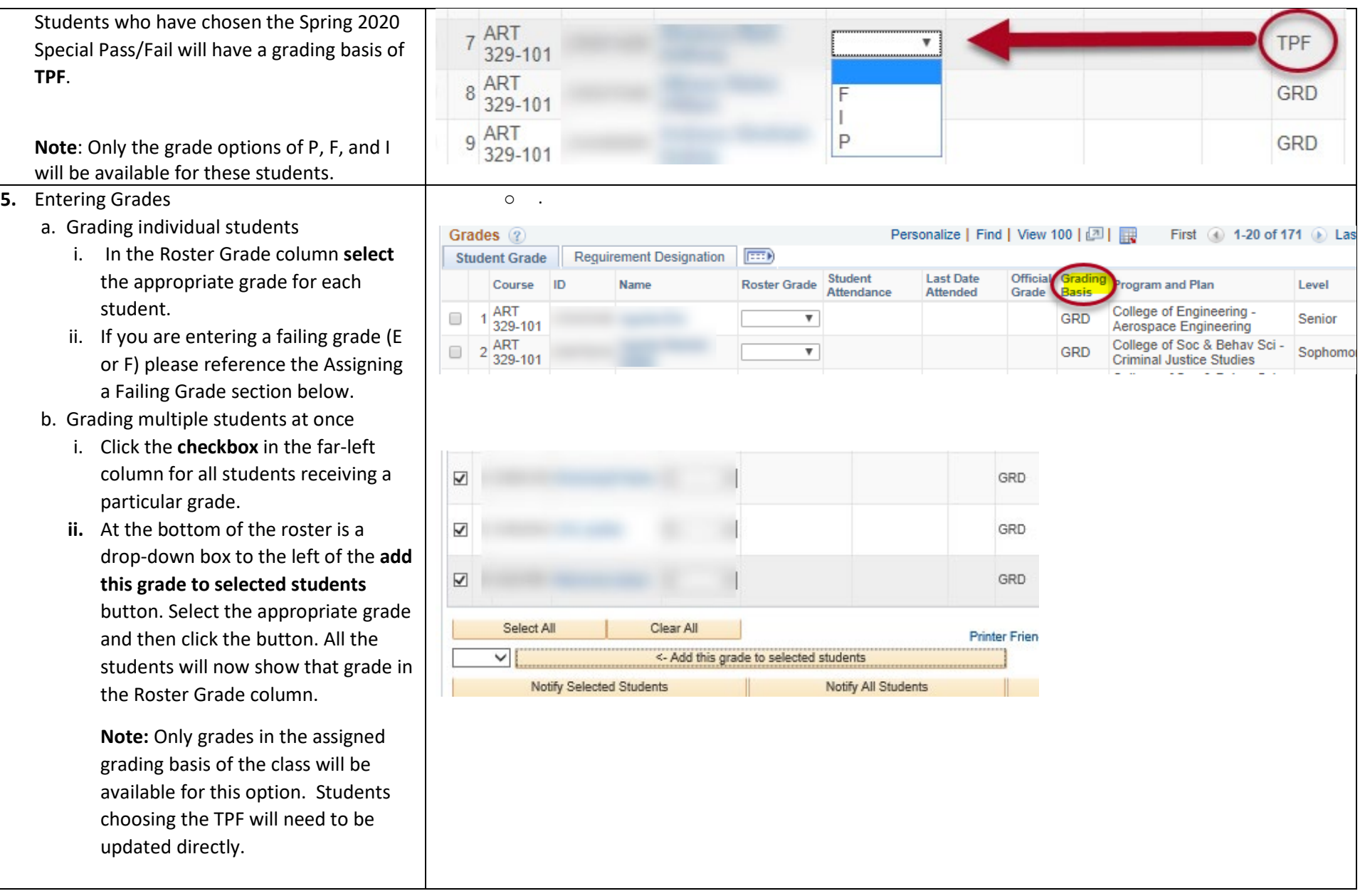

# **Resource Guide. Entering Grades Spring 2020**

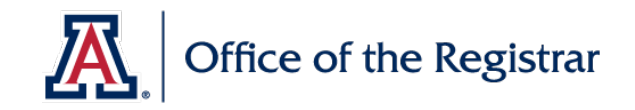

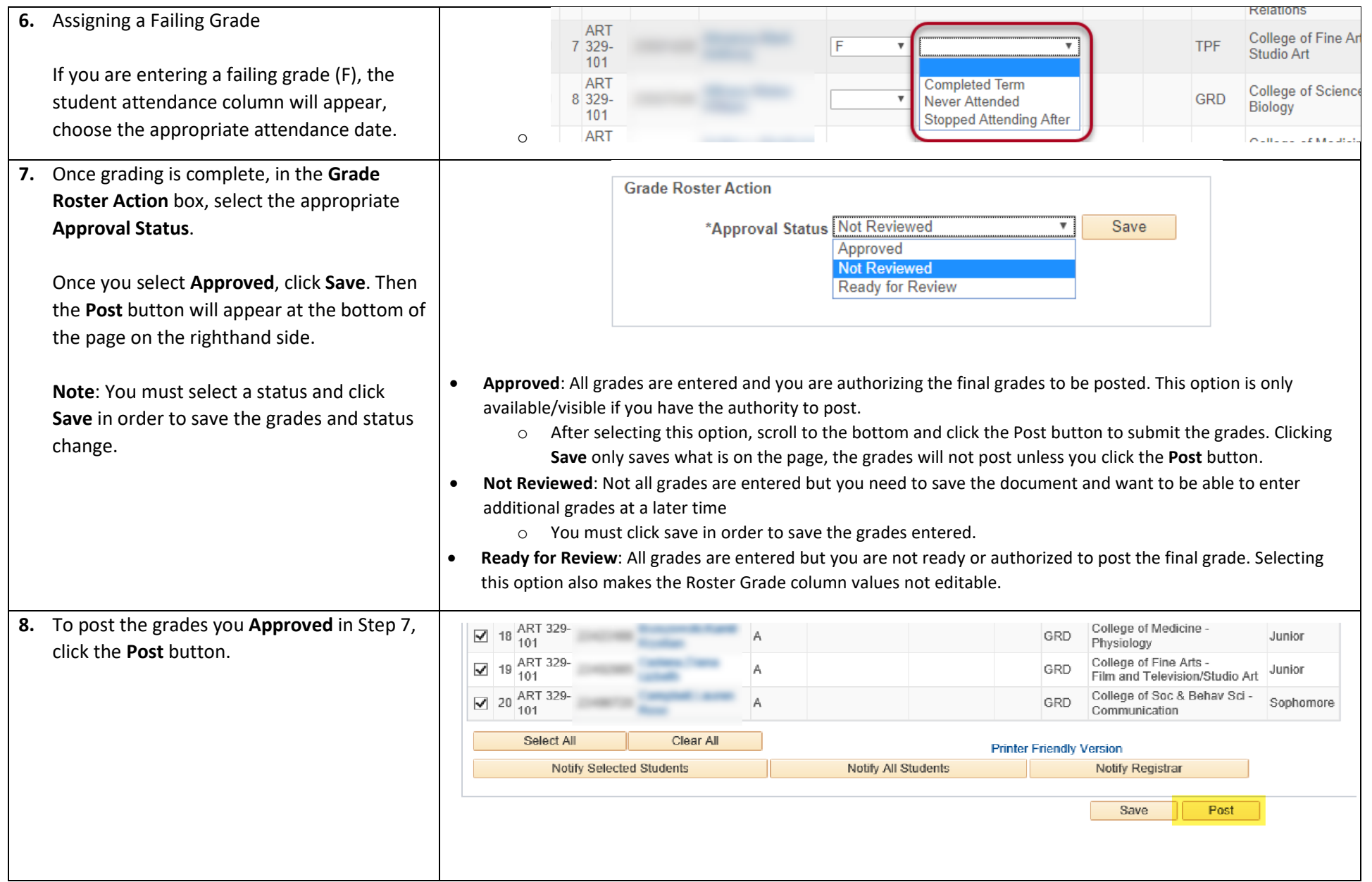